## **ESET Tech Center**

<u>Knowledgebase</u> > <u>ESET Endpoint Encryption</u> > <u>How do I change the Proxy ID?</u>

## How do I change the Proxy ID?

Anish | ESET Nederland - 2018-01-23 - Comments (0) - ESET Endpoint Encryption

After renewing or enlarging your licence, you may be automatically sent new

Enterprise Server licensing information which will include a new Proxy ID. If you
have already setup your Enterprise Server and entered the Proxy ID
information, the new details should be ignored.

For more information on what the Proxy ID is and how to find it, please refer to our article below:

KB240 - Where do I find my Enterprise Server Proxy ID?

If you have changed the Proxy ID in error you may be experiencing syncing issues as shown below:

If you have an invalid Proxy ID

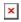

If the Proxy ID has changed and is no longer communicating with the Proxy Cloud Server

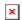